# 福特蒙迪欧 ECM (发动机控制模块)初始化(参数重置)

功能说明: 更换发动机控制模块后,需要执行此功能

支持产品:元征 PRO <sup>或</sup> PAD 系列综合诊断设备

实测车型: 2007年福特蒙迪欧, VIN 为: 车辆 VIN: LVSHBFAF7F01\*\*\*\*(如下 图);

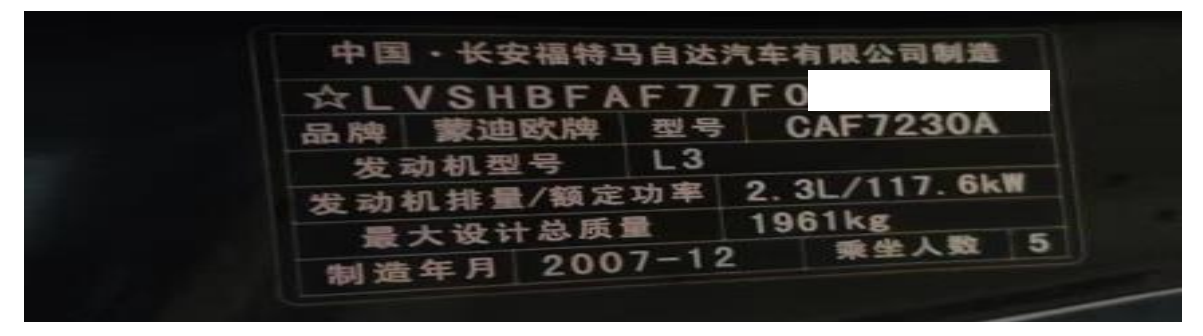

更换发动机控制模块,(如下图);

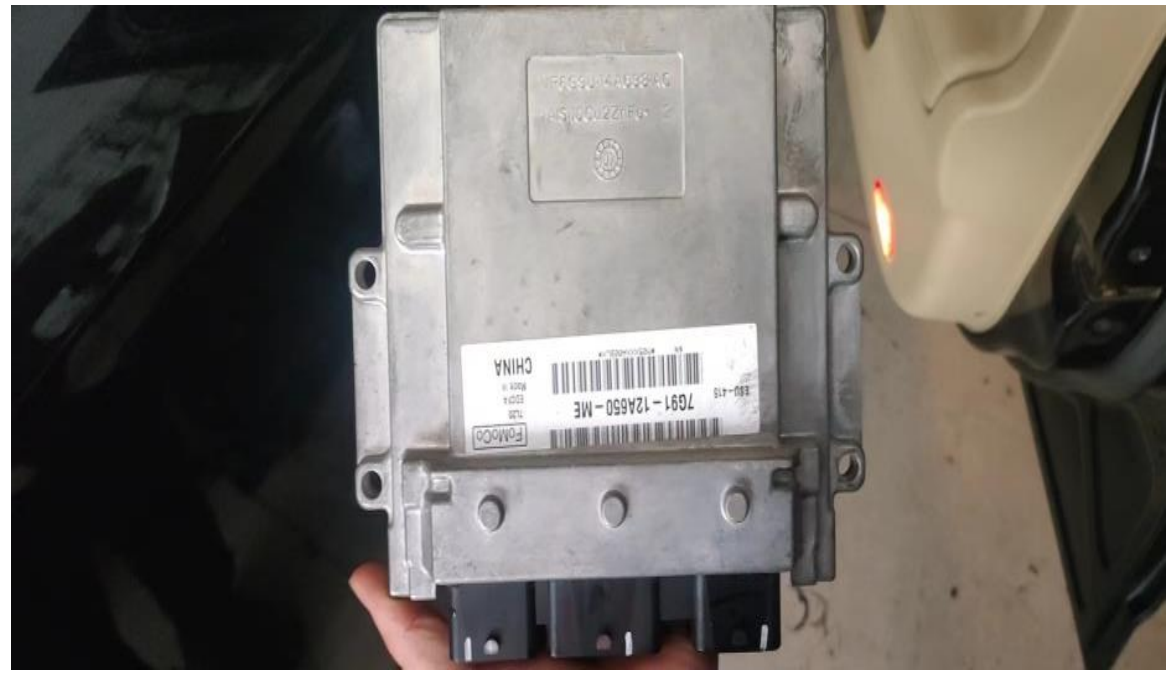

# 操作指引:

1. 更换发动机控制模块后,车辆无法启动。PCM(动力控制模块)有故障码: B100A00-6C(被动防盗系统)目标标识符,U0427-002F 由 VSM(车辆安全模块) 获得的数据无效(如下图);

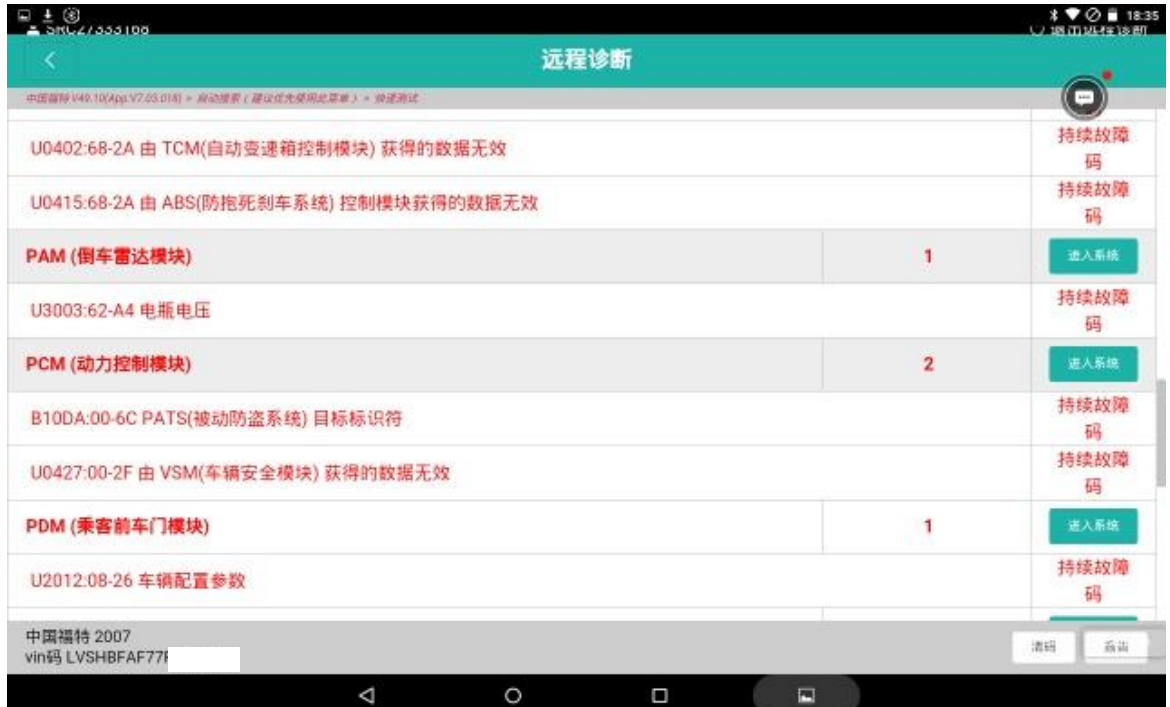

图 1

#### 2. 选择【特殊功能】(如下图);

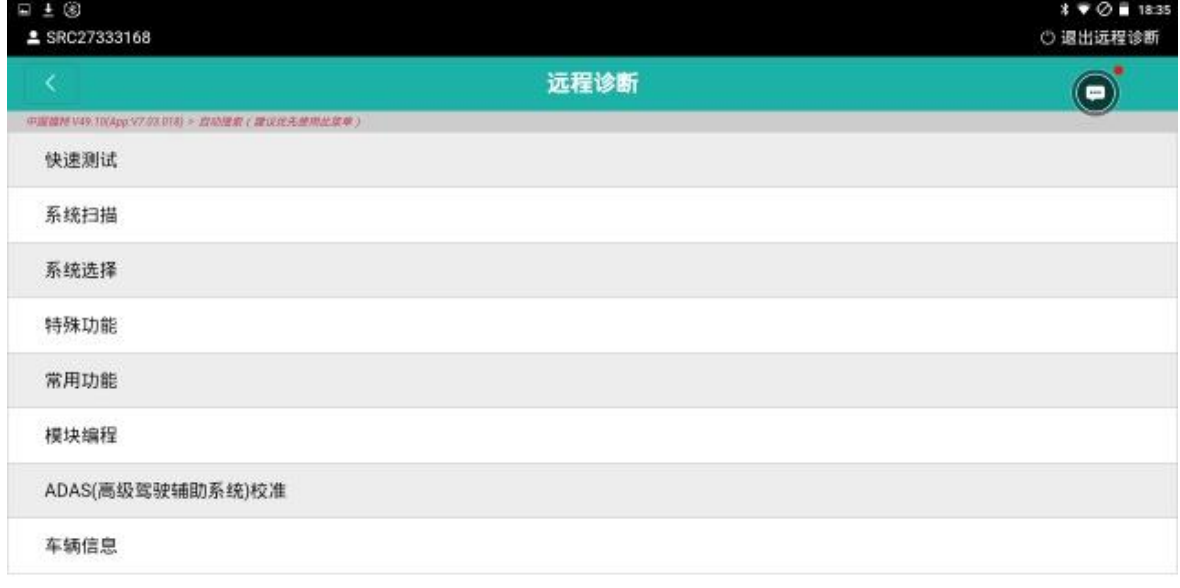

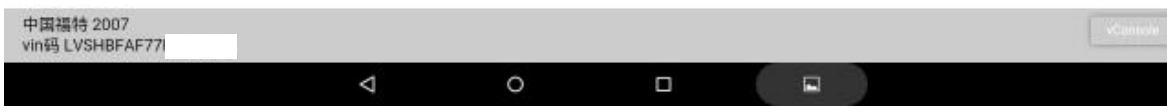

图 2

### 3. 选择【车身】(如下图);

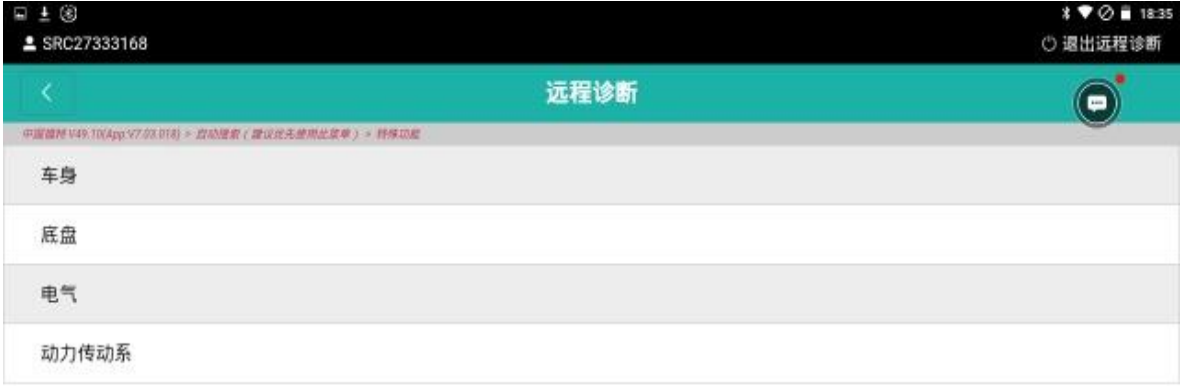

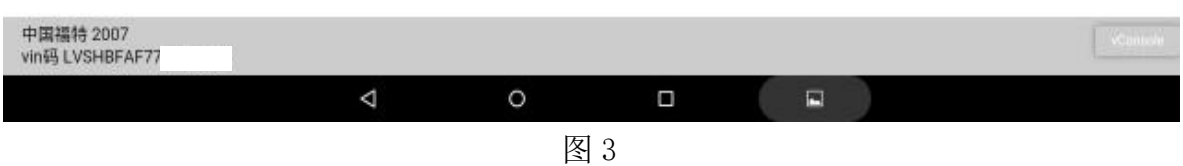

### 4. 选择【遥控免钥匙进入】(如下图);

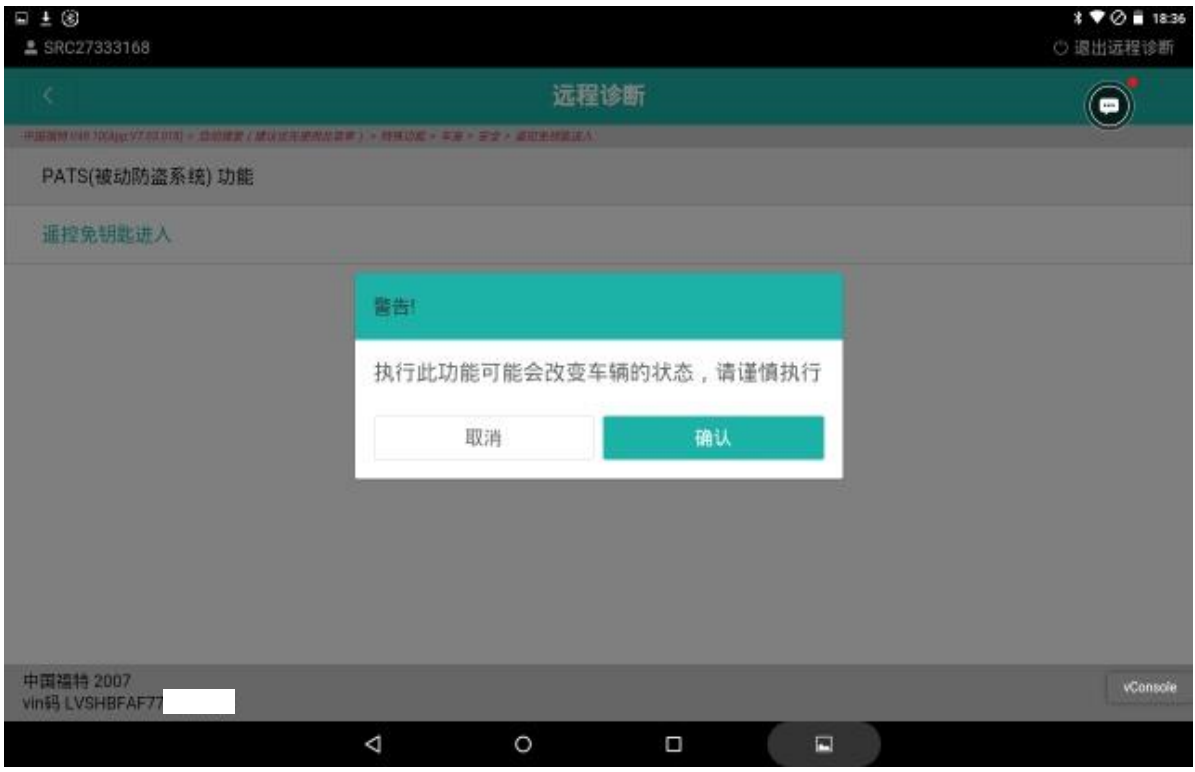

图 4

5. 认真阅读提示信息,确保条件满足,点"确定"(如下图);

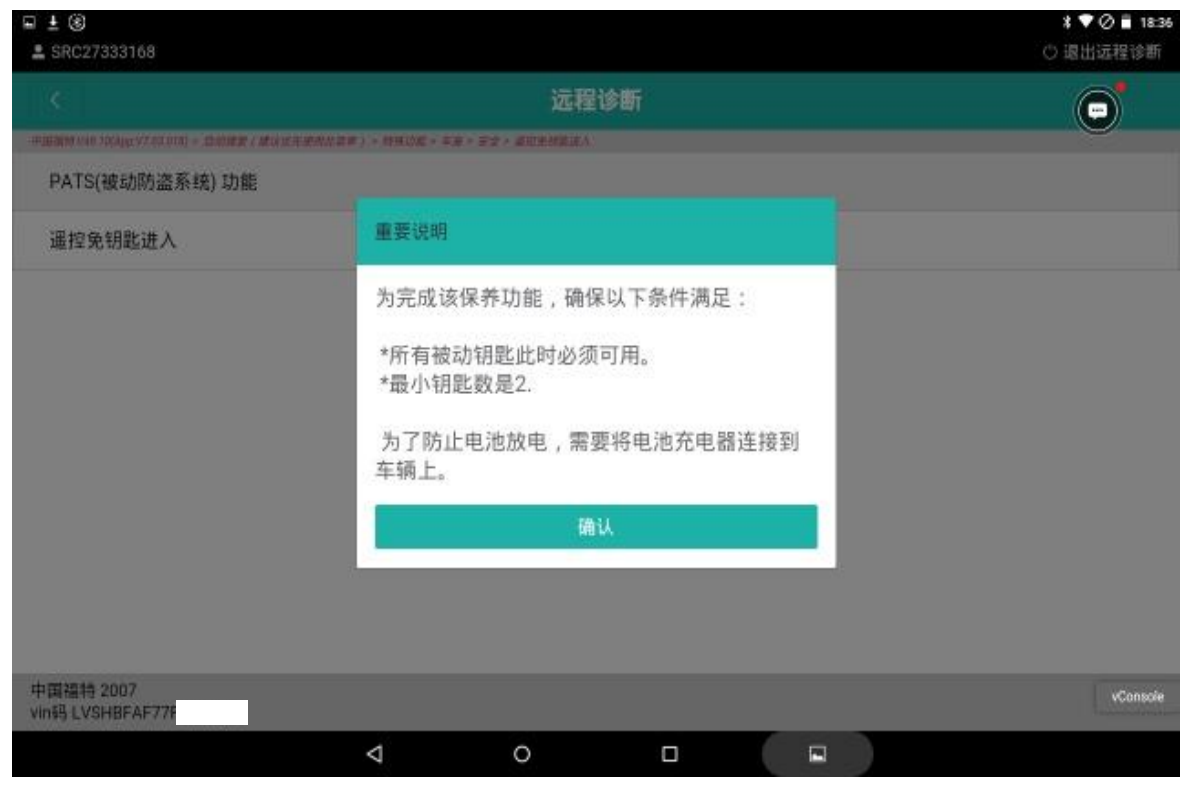

图 5

### 6. 认真阅读提示信息,点"确定"(如下图);

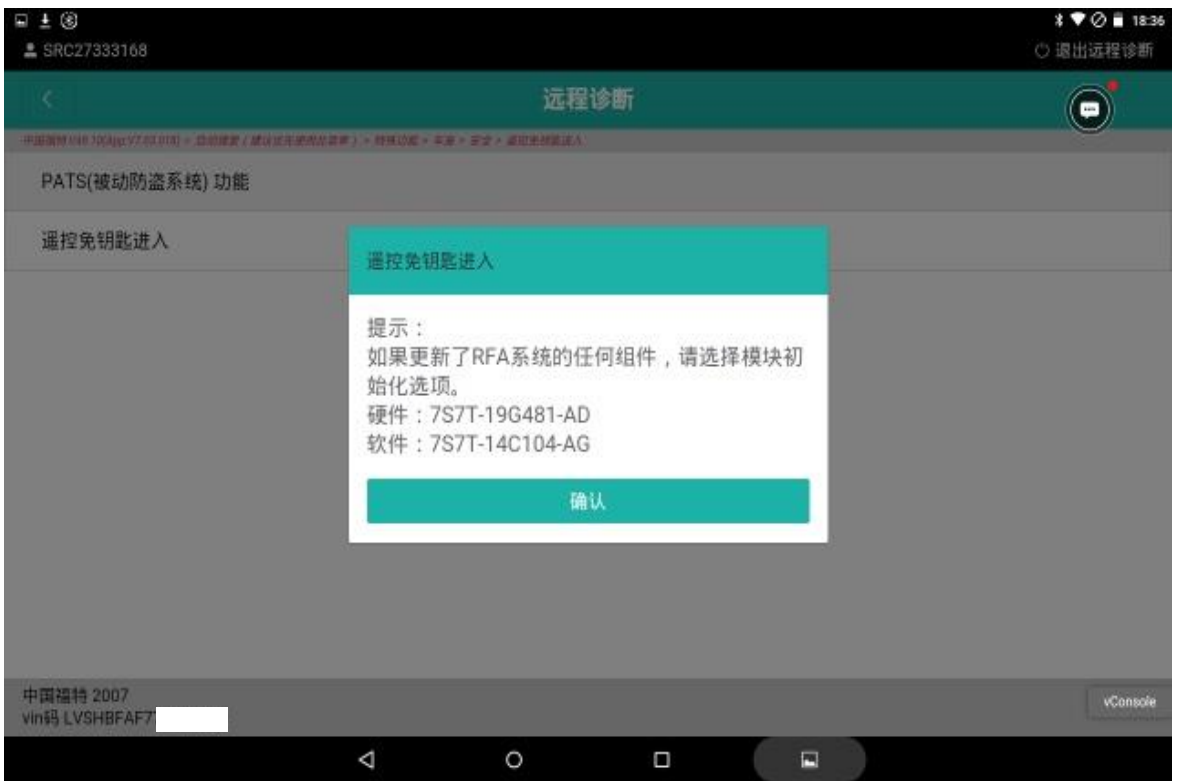

图 6

7. 如果不止一个模块已更新,选择所有选项。点"确定"(如下图);

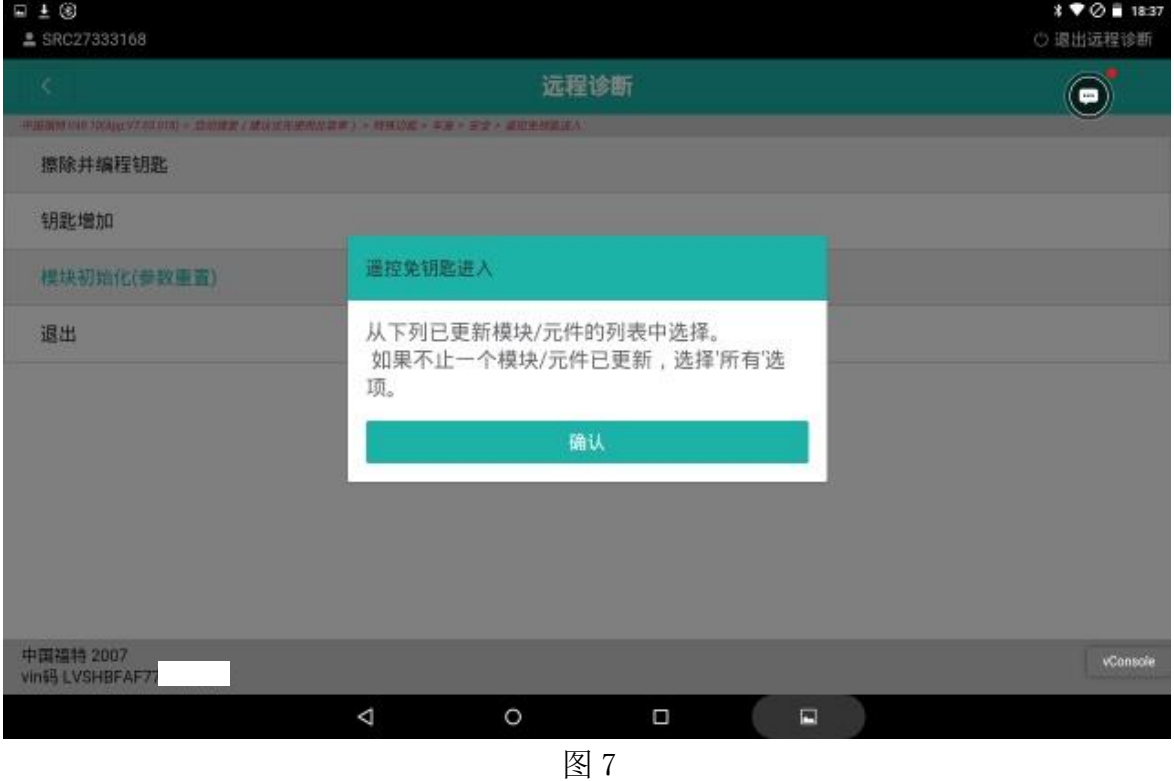

8. 只更换了发动机控制模块,选择【ECM(发动机控制模块)】,点"是"(如下图);

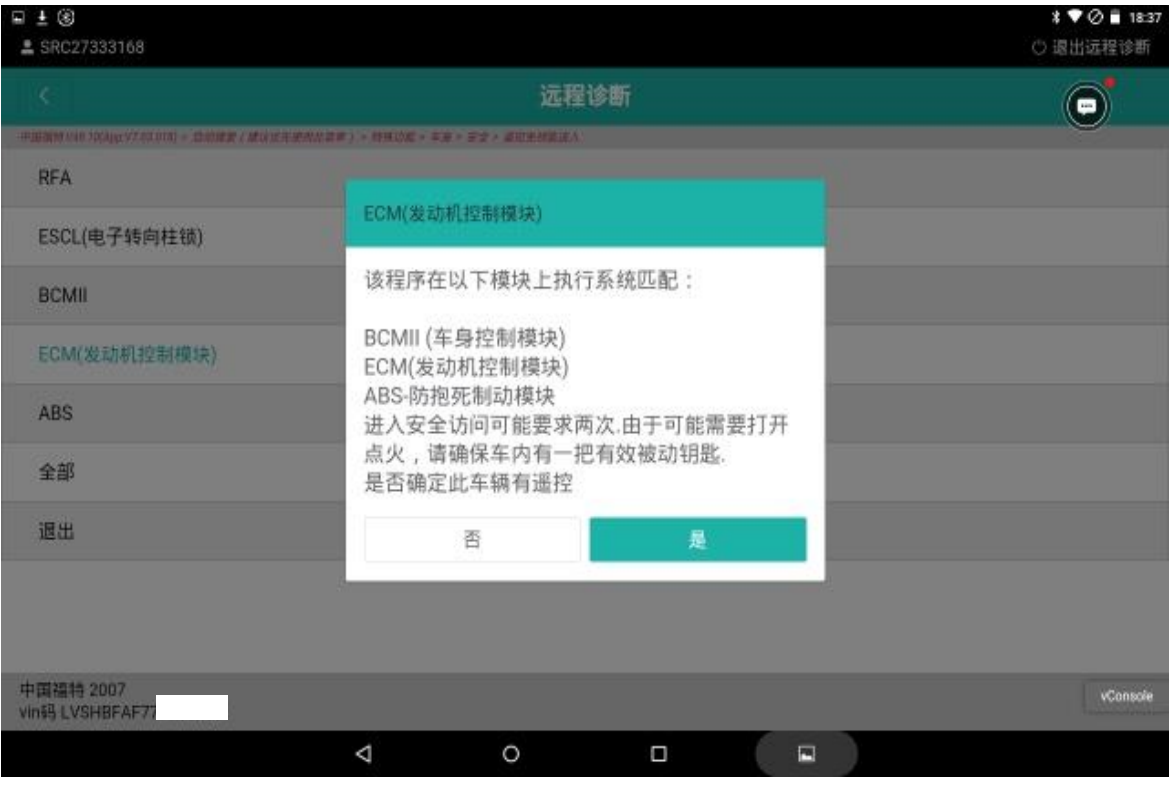

图 8

## 9. 打开点火开关,点"确定"(如下图);

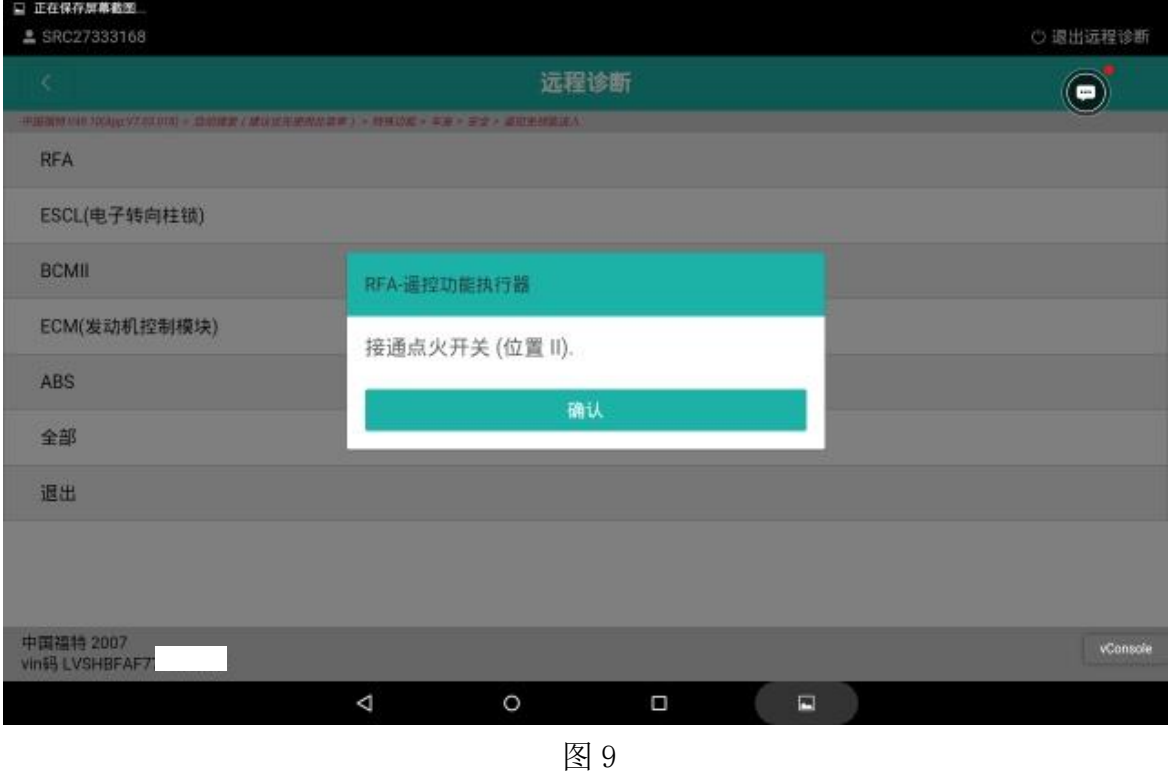

10. 确认 VIN 正确,点"是"(如下图);

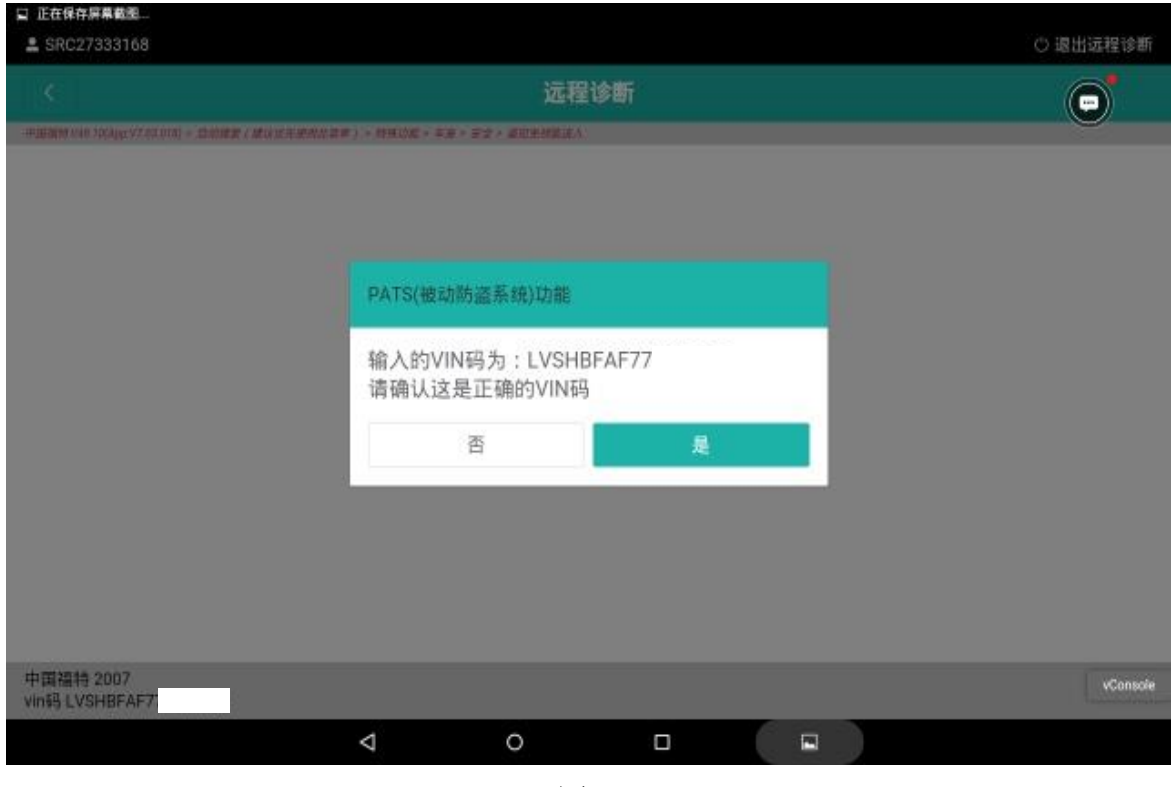

图 10

11. 在 5 秒内关闭点火开关,再打开点火开关,点"确定"(如下图);

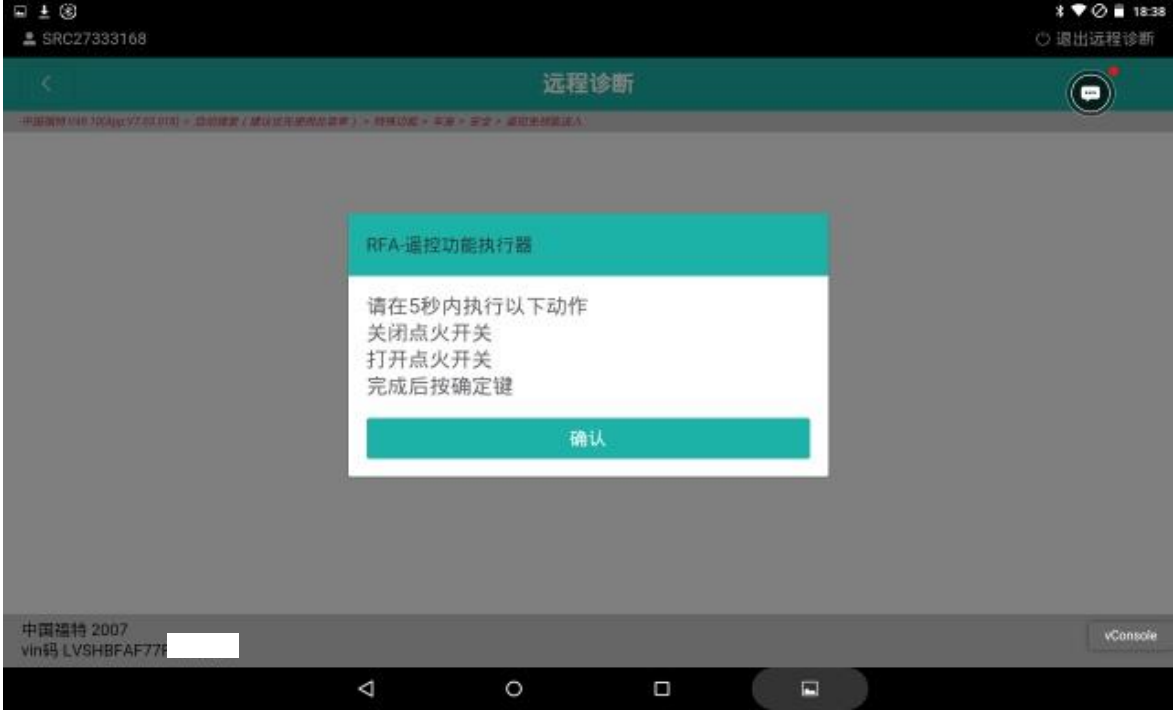

图 11

12. 关闭点火开关,点"确定"(如下图);

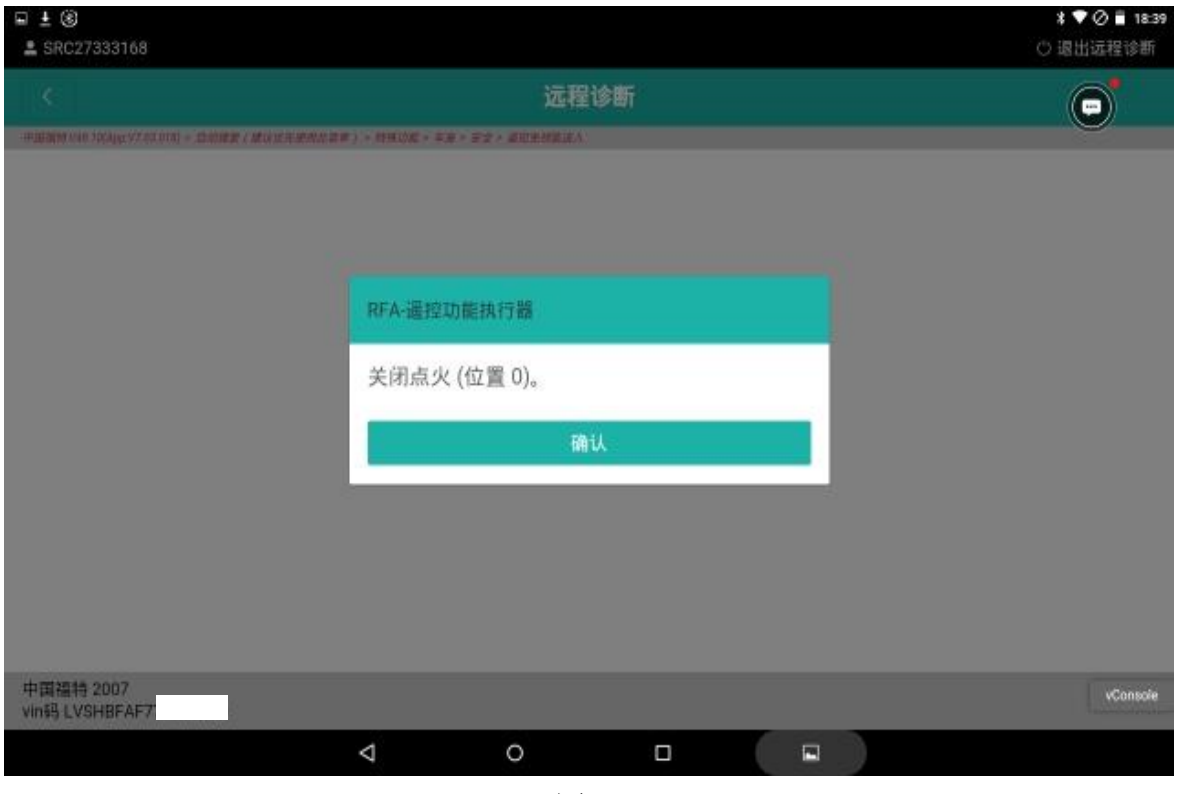

图 12

#### 13. 系统初始化完成,点"确定"(如下图);

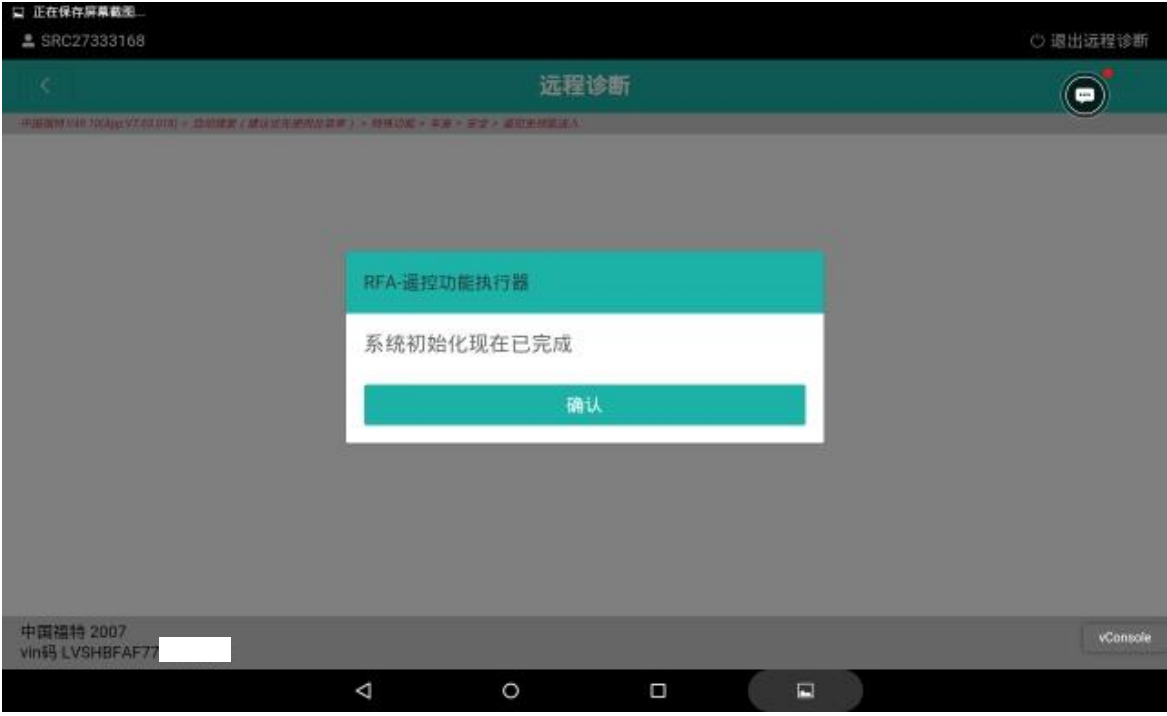

图 13

14. PCM (动力控制模块)无故障码,车辆可以启动;

| $\Box$ $\pm$ (8)<br>SRC27333168                     |   |   |      |   |    | $*$ $\bullet$ $\circ$ $*$ 18.42<br>○ 退出远程诊断 |
|-----------------------------------------------------|---|---|------|---|----|---------------------------------------------|
| K                                                   |   |   | 远程诊断 |   |    | $\left( \blacksquare \right)$               |
| 中国益利 V49.10(App V7.03.018) » 应动理解(建议文化类用处算量) » 受逻辑过 |   |   |      |   |    |                                             |
| DDM (司机前门模块)                                        |   |   |      |   | 正常 | 进入系统                                        |
| HVAC (暖风和空调集成模块)                                    |   |   |      |   | 正常 | 进入系统                                        |
| IPC (仪表板控制模块)                                       |   |   |      |   | 正常 | 进入系统                                        |
| PAM (倒车雷达模块)                                        |   |   |      |   | 正常 | 进入系统                                        |
| PCM (动力控制模块)                                        |   |   |      |   | 正常 | 进入系统                                        |
| PDM (乘客前车门模块)                                       |   |   |      |   | 正常 | 进入系统                                        |
| RCM (安全气囊模块)                                        |   |   |      |   | 正常 | 进入系统                                        |
| RFA (遥控功能执行器)                                       |   |   |      |   | 正常 | 进入系统                                        |
| TCM (自动变速箱控制模块)                                     |   |   |      |   | 正常 | 进入系统                                        |
| 中国福特 2007<br>vin码 LVSHBFAF77                        |   |   |      |   |    | 清明<br>系出                                    |
|                                                     | Δ | O | Ω    | E |    |                                             |

图 14

# 声明:

该文档内容归深圳市元征版权所有,任何个人和单位不经同意不得引用或转载。